МИНОБРНАУКИ РОССИИ Глазовский инженерно-экономический институт (филиал) федерального государственного бюджетного образовательного учреждения высшего образования «Ижевский государственный технический университет имени М.Т.Калашникова»

Кафедра «Автоматизированных систем управления»

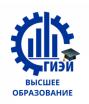

Бабушкин Михаил Анатольевич

**УТВЕРЖДЕН** на заседании кафедры «10» мая 2018г., протокол № 5 Заведующий кафедрой В.В. Беляев

(подпись)

# **ФОНД ОЦЕНОЧНЫХ СРЕДСТВ**

# **по общепрофессиональной дисциплине ОП.06 Основы алгоритмизации и программирования программы подготовки специалистов среднего звена по специальности 09.02.04 Информационные системы (по отраслям)**

# **1. ПАСПОРТ КОНТРОЛЬНО-ОЦЕНОЧНЫХ СРЕДСТВ**

### **УЧЕБНОЙ ДИСЦИПЛИНЫ**

Контрольно-оценочные средства (КОС) предназначены для контроля и оценки образовательных достижений обучающихся, освоивших программу учебной дисциплины **Основы алгоритмизации и программирования**

Контрольно-оценочные средства включают контрольные материалы для проведения текущего, рубежного контроля и итоговой аттестации в форме экзамена, дифференцированного зачёта.

Контрольно-оценочные средства разработаны:

Федерального государственного образовательного стандарта специальности среднего профессионального образования **09.04.02 Информационные системы (по отраслям)**

в соответствии с программой подготовки специалистов среднего звена по специальности среднего профессионального образования **09.04.02 Информационные системы (по отраслям)** программы учебной дисциплины **Основы алгоритмизации и программирования** 

В результате освоения учебной дисциплины обучающийся **должен** 

**уметь:**

 использовать языки программирования, строить логически правильные и эффективные программы;

**знать:**

- общие принципы построения алгоритмов, основные алгоритмические конструкции;
- понятие системы программирования;
- основные элементы процедурного языка программирования, структуру программы, операторы и операции, управляющие структуры, структуры данных, файлы, кассы памяти;
- подпрограммы, составление библиотек программ;
- объектно-ориентированную модель программирования, понятие классов и объектов, их свойств и методов

### **1.1. Компетенции, формируемые в процессе изучения дисциплины**

Общие компетенции (ОК):

OK 1. Понимать сущность и социальную значимость своей будущей профессии, проявлять к ней устойчивый интерес.

ОК 2. Организовывать собственную деятельность, выбирать типовые методы и способы выполнения профессиональных задач, оценивать их эффективность и качество.

ОК 3. Принимать решения в стандартных и нестандартных ситуациях и нести за них ответственность.

ОК 4. Осуществлять поиск и использование информации, необходимой для эффективного выполнения профессиональных задач, профессионального и личностного развития.

ОК 5. Использовать информационно-коммуникационные технологии в профессиональной деятельности.

ОК 6. Работать в коллективе и команде, эффективно общаться с коллегами, руководством, потребителями.

ОК 7. Брать на себя ответственность за работу членов команды (подчиненных), результат выполнения заданий.

ОК 8. Самостоятельно определять задачи профессионального и личностного развития, заниматься самообразованием, осознанно планировать повышение квалификации.

ОК 9. Ориентироваться в условиях частой смены технологий в профессиональной деятельности.

Профессиональные компетенции (ПК):

ПК 1.2. Взаимодействовать со специалистами смежного профиля при разработке методов, средств и технологий применения объектов профессиональной деятельности.

ПК 1.3. Производить модификацию отдельных модулей информационной системы в соответствии с рабочим заданием, документировать произведенные изменения.

ПК 2.2. Программировать в соответствии с требованиями технического задания.

ПК 2.3. Применять методики тестирования разрабатываемых приложений.

# **2. ОСНОВНЫЕ ПОКАЗАТЕЛИ ОЦЕНКИ РЕЗУЛЬТАТОВ**

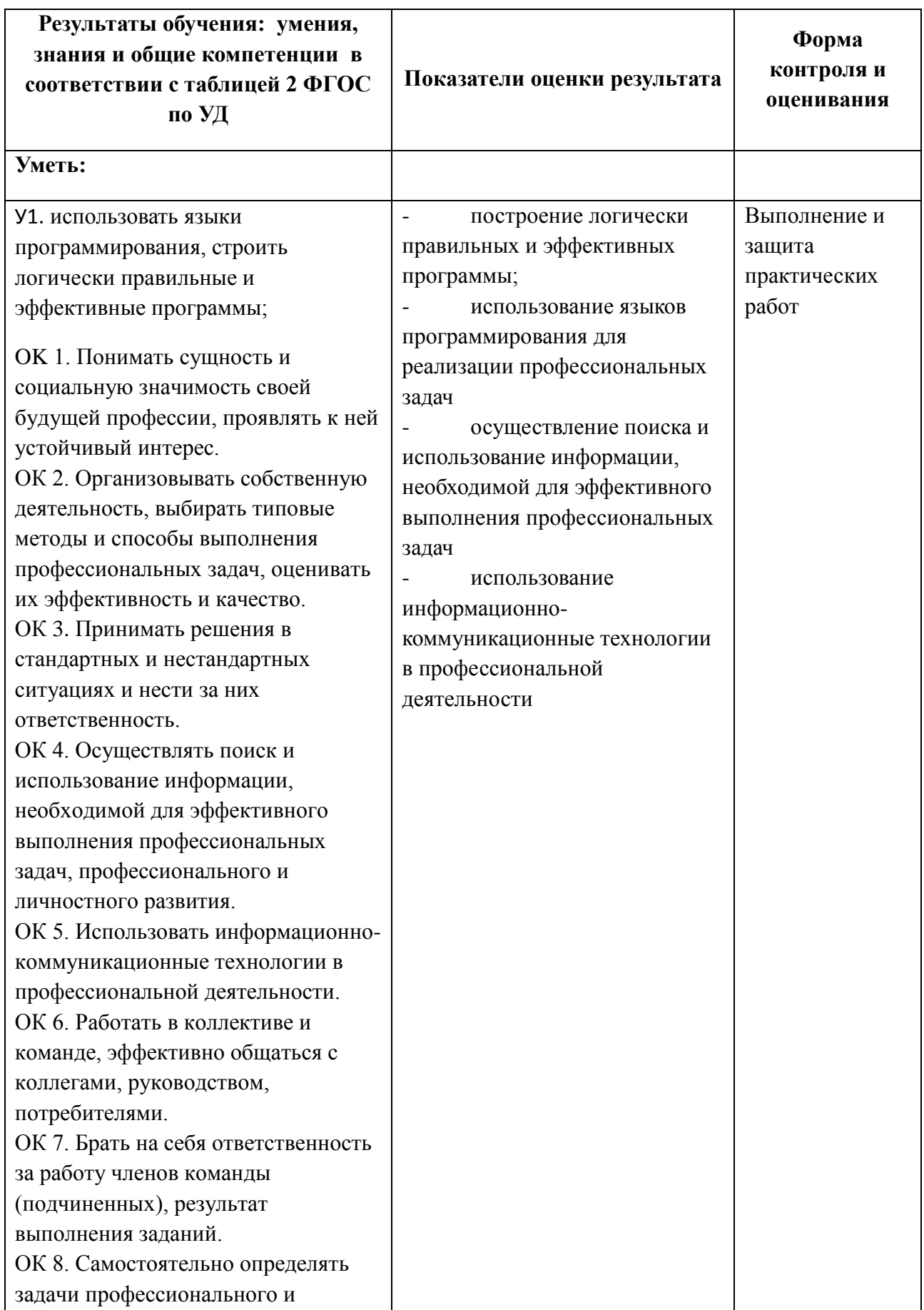

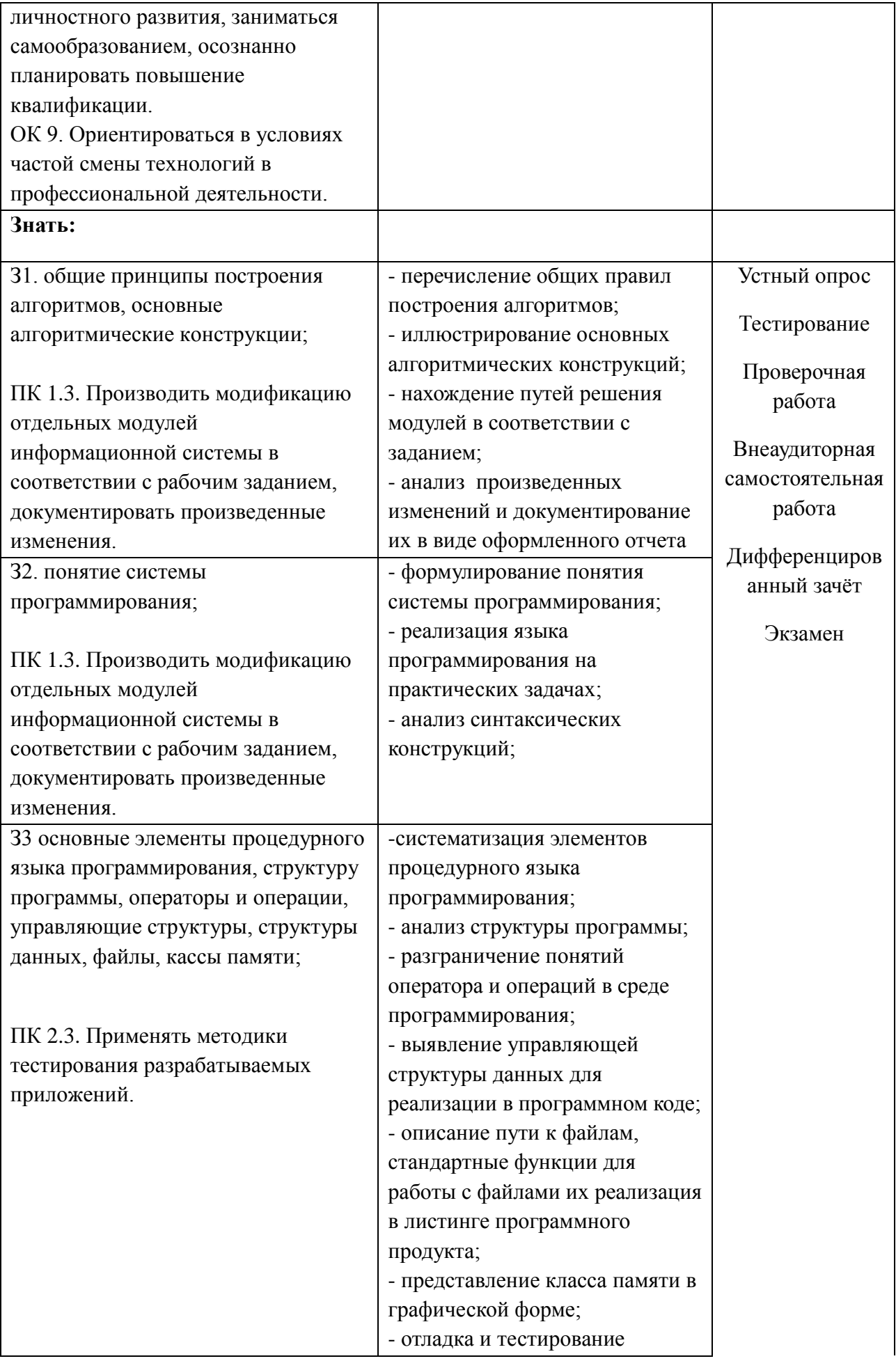

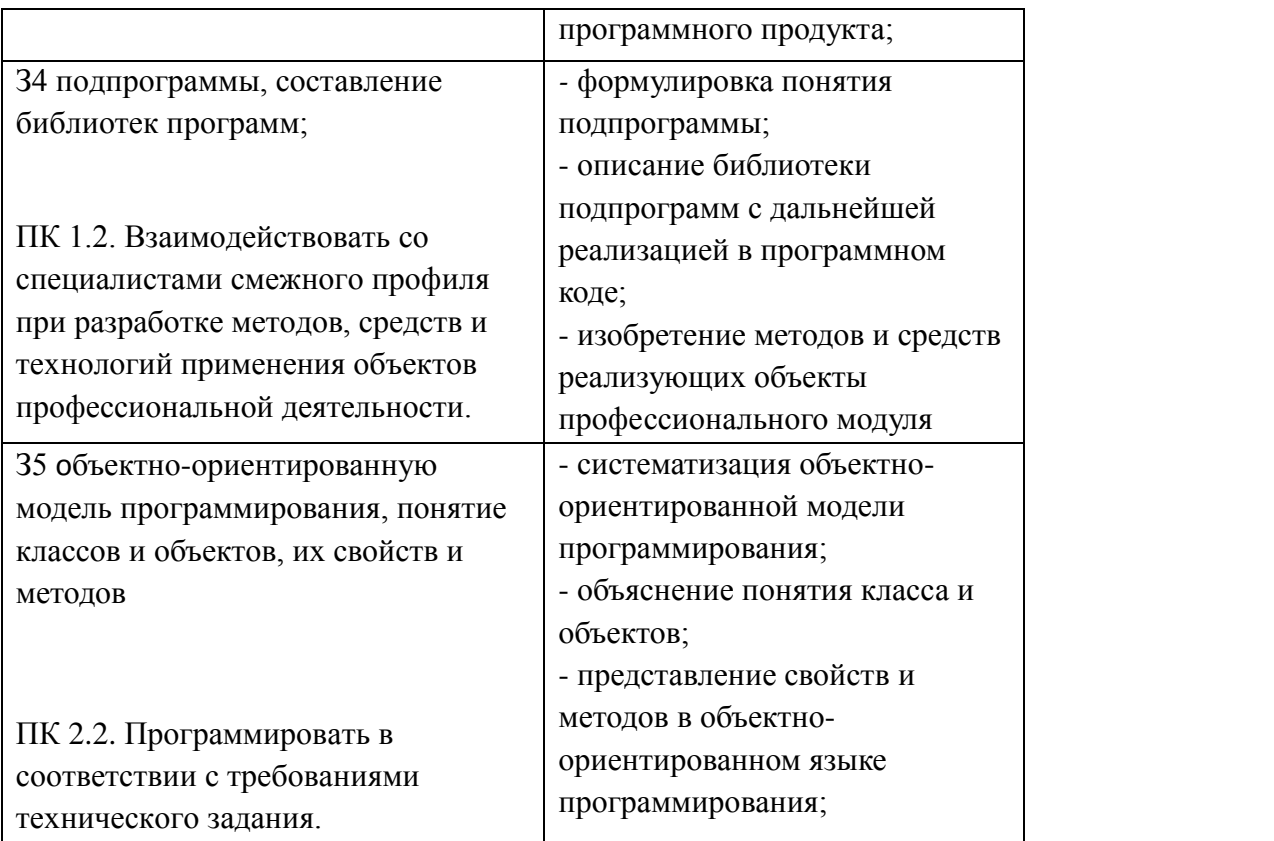

# 3. РАСПРЕДЕЛЕНИЕ ОЦЕНИВАНИЯ РЕЗУЛЬТАТОВ ОБУЧЕНИЯ ПО ВИДАМ КОНТРОЛЯ И ЭЛЕМЕНТАМ ЗНАНИЙ И УМЕНИЙ

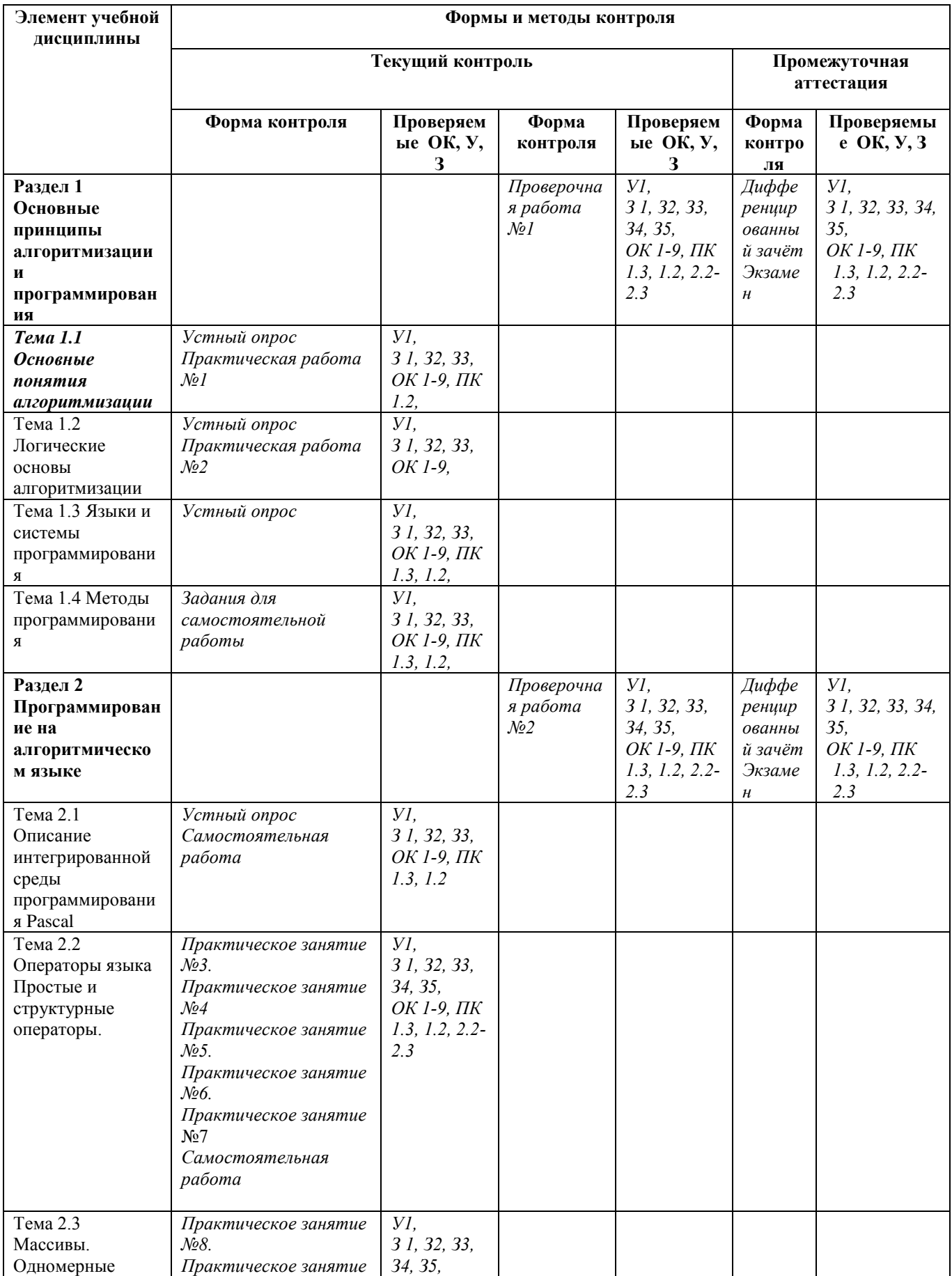

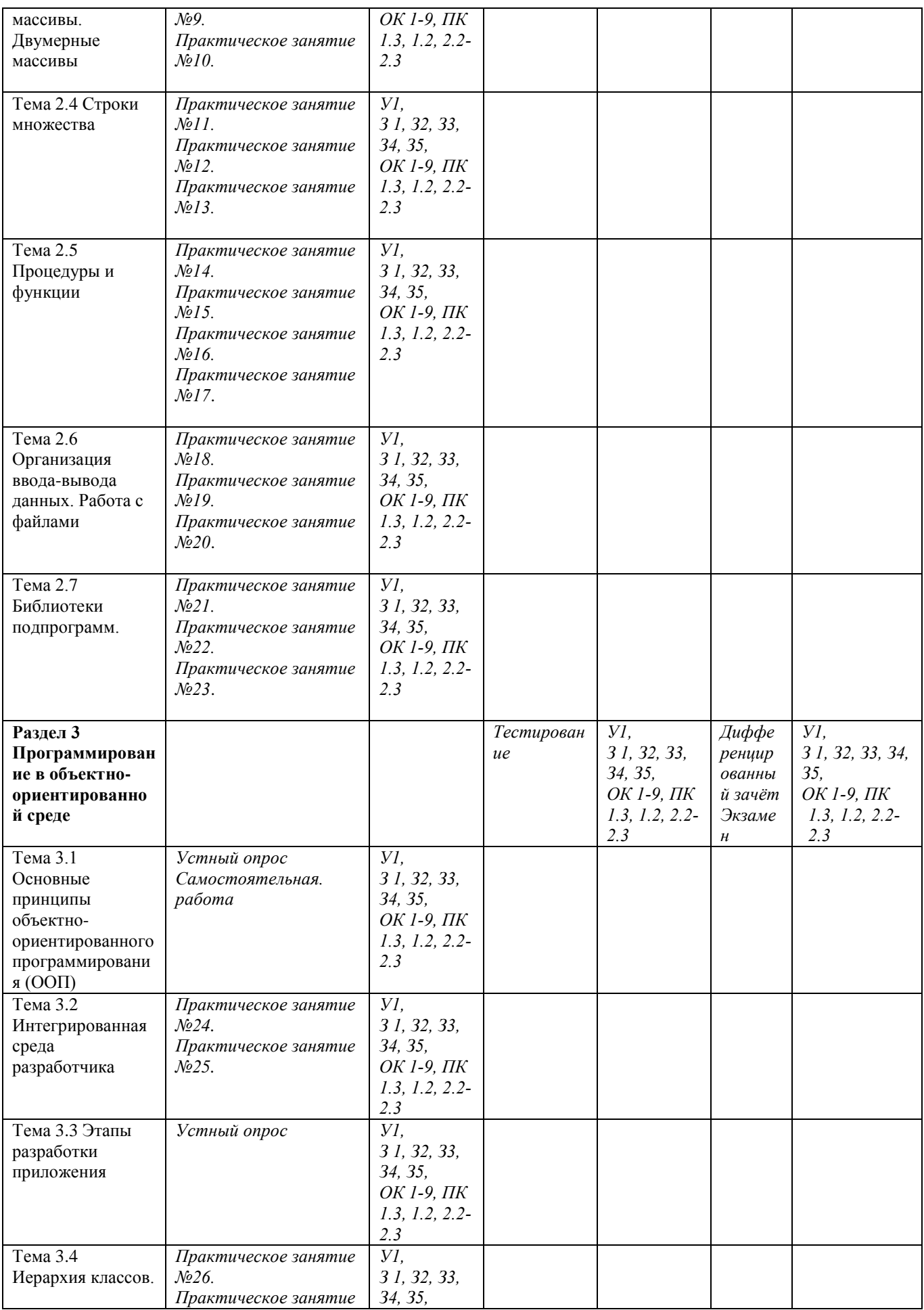

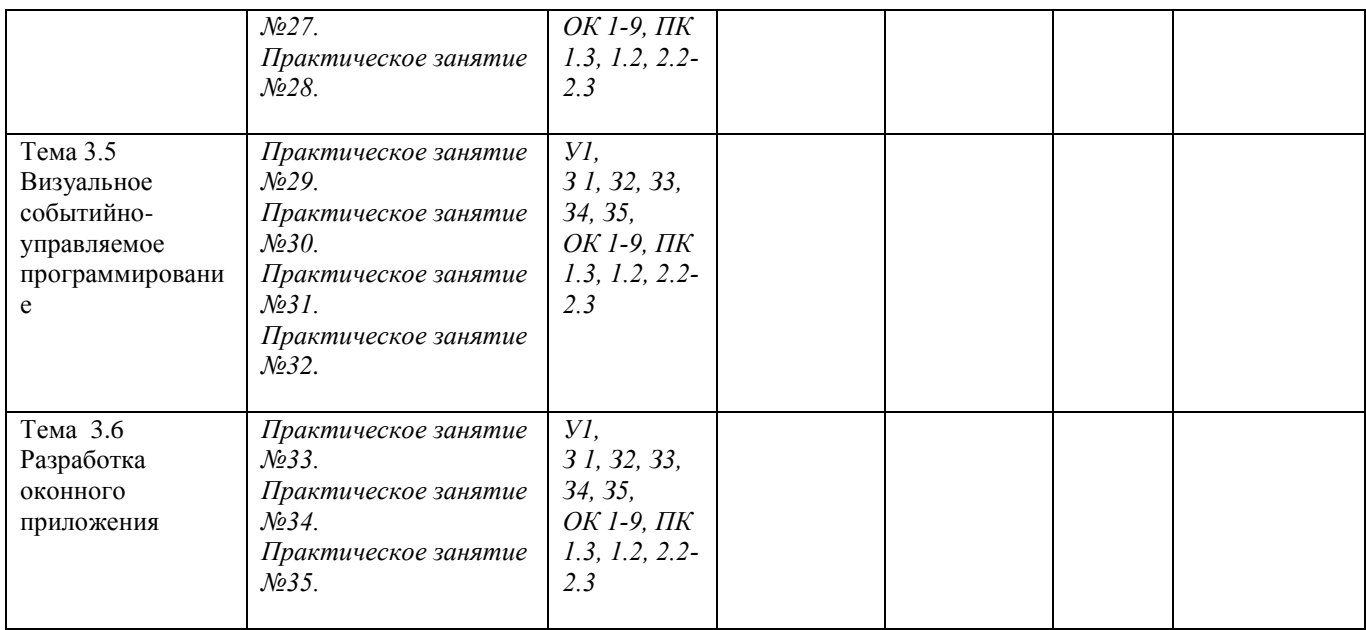

# 4. ФОНД ОЦЕНОЧНЫХ СРЕДСТВ ДЛЯ АТТЕСТАЦИИ ПО УЧЕБНОЙ ДИСЦИПЛИНЕ

# 4.1. Вопросы для устного опроса по темам

# 1 Вопросы по разделу «Основные принципы алгоритмизации и программирования»

- $1<sub>1</sub>$ Основные понятия информатики.
- $\overline{2}$ . Классификация и обзор программного обеспечения ПК.
- $\mathcal{R}$ Алгоритм: понятие, требования, способы разработки и записи.
- $\overline{4}$ . Обзор типовых алгоритмов.
- $5<sup>1</sup>$ Языки программирования. Технология программирования.
- $6<sub>l</sub>$ Понятие о модульном принципе. Текст, объектный и исполнимый модуль.

# 2. Вопросы по разделу «Введение в программирование и основы языка Pascal»

 $1.$ Структура программы на языке Pascal: заголовок, декларативная часть, исполняемая часть

Среда программирования. Состав интегрированной системы Pascal.  $2.$ 

Основные понятия языка Pascal: основные символы; константы, символические имена;  $\mathcal{R}$ переменные, стандартные функции, выражения.

- Типы данных, описание типов. Выражения, порядок вычисления выражений.  $\overline{4}$ .
- $\overline{5}$ . Классификация операторов. Операторы ввода - вывода и присваивания.
- $6<sub>l</sub>$ Обзор операторов управления. Организация ветвлений и циклов.
- Подпрограммы. Работа с библиотеками. 7.
- 8. Работа с файлами.
- $\mathbf{Q}$ Модификация отдельных модулей (процедур и функций) в соответствии с заданием.

### 3. Вопросы по разделу «Основы программирования в среде Pascal»

- 1. Основные понятия ООП.
- $\mathcal{D}$ Объектно-ориентированная парадигма программирования.
- 3. Объекты, полиморфизм и наследование.
- $\overline{4}$ . Объектно-ориентированное проектирование.
- $\overline{\mathbf{5}}$ Библиотеки объектов
- 6. Интерфейсные объекты: управляющие элементы, окна, диалоги.
- $7<sub>1</sub>$ События и сообщения.
- 8. Механизмы передачи и обработки сообщений в объектно-ориентированных средах.
- 9. Конструирование программ на основе иерархии объектов.
- $10.$ Технология разработки приложений в среде визуального программирования.
- $11$ Знакомство со средой Pascal.
- $12<sub>1</sub>$ Конструирование объектов: строки, стеки, списки, очереди, деревья.
- 13. Математические объекты: рациональные и комплексные числа, вектора, матрицы.
- 14. Библиотеки объектов.
- $15<sub>1</sub>$ Интерфейсные объекты: управляющие элементы, окна, диалоги.
- $16<sup>1</sup>$ События и сообщения.
- $17<sub>1</sub>$ Механизмы передачи и обработки сообщений в объектно - ориентированных средах.

18. Конструирование программ на основе иерархии объектов. Разработка приложений в среде Pascal.

#### **Критерии оценки:**

оценка «отлично» выставляется студенту, если:

- полно раскрыл содержание вопроса;

- изложил материал грамотным языком в определенной логической последовательности, точно используя специализированную терминологию и символику;

- правильно выполнил графическое изображение алгоритма и иные чертежи и графики, сопутствующие ответу;

- показал умение иллюстрировать теоретические положения конкретными примерами, применять их в новой ситуации при выполнении практического задания;

- продемонстрировал усвоение ранее изученных сопутствующих вопросов, сформированность и устойчивость используемых при ответе умений и навыков;

- отвечал самостоятельно без наводящих вопросов преподавателя;

оценка «хорошо», если:

- ответ удовлетворяет в основном требованиям на оценку «5», но при этом имеет один из недостатков:

- в изложении допущены небольшие пробелы, не исказившие логического и информационного содержания ответа;

- допущены один-два недочета при освещении основного содержания ответа, исправленные по замечанию учителя;

- допущены ошибка или более двух недочетов при освещении второстепенных вопросов или в выкладках, легко исправленные по замечанию преподавателя;

оценка «удовлетворительно», если:

- неполно или непоследовательно раскрыто содержание вопросов билета, но показано общее понимание вопроса и продемонстрированы умения, достаточные для дальнейшего усвоения программного материала, имелись затруднения или допущены ошибки в определении понятий, использовании терминологии, чертежах, блок-схем и выкладках, исправленные после нескольких наводящих вопросов преподавателя;

- студент не справился с применением теории в новой ситуации при выполнении практического задания, но выполнил задания обязательного уровня сложности по данной теме,

- при знании теоретического материала выявлена недостаточная сформированность основных умений и навыков;

оценка «неудовлетворительно», если:

- не раскрыто основное содержание программного материала;

- обнаружено незнание или непонимание студентом большей или наиболее важной части программного материала,

- допущены ошибки в определении понятий, при использовании терминологии, в чертежах, блок-схем и иных выкладках, которые не исправлены после нескольких наводящих вопросов преподавателя.

# **4.2 Тестовые задания**

Критерии оценки:

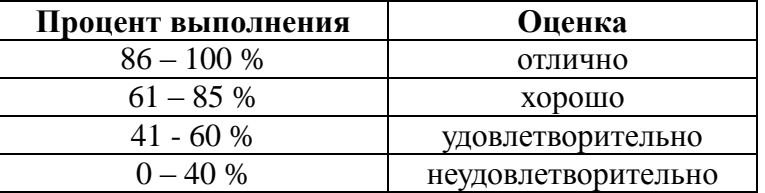

#### **Тема 3.3 Этапы разработки приложения**

**Вопрос 1.** Как Вы думаете: какая процедура обеспечивает ввод данных в Паскале ? **Ответы:**  Вариант 1: begin

Вариант 2: input

Вариант 3: read или readln Вариант 4: print

**Эталон ответа: 3**

**Вопрос 2.** Как Вы думаете: что означает FV в команде read(FV, x1, x2,..., xn) в Паскале ?

#### **Ответы:**

Вариант 1: формат ввода

- Вариант 2: переменную, связанную с файлом, откуда берется информация
- Вариант 3: фиксированную величину
- Вариант 4: первую переменную величину для ввода информации

**Эталон ответа: 2**

**Вопрос 3.** Как Вы думаете: правильно ли вводится информация: Л 121.34 23, если вводимые величины должны иметь следующие типы: integer, real и char ?

#### **Ответы:**

- Вариант 1: правильно
- Вариант 2: первая величина неправильно
- Вариант 3: третья величина неправильно
- Вариант 4: неправильно

#### **Эталон ответа: 4**

**Вопрос 4.** Как Вы думаете: какой символ проставляется между вводимыми величинами как конец одной и начало следующей?

#### **Ответы:**

Вариант 1: запятая

- Вариант 2: пробел
- Вариант 3: точка с запятой
- Вариант 4: наклонная черта /

#### **Эталон ответа: 2**

**Вопрос 5.** Как Вы думаете: какая клавиша нажимается после набора последнего данного в операторе read ?

**Ответы:**  Вариант 1: Enter Вариант 2: точка с запятой Вариант 3: пробел Вариант 4: Ctrl

**Эталон ответа: 1**

**Вопрос 6.** Как Вы думаете: чем отличается readln от read? **Ответы:** 

Вариант 1: ничем

Вариант 2: переводом курсора в readln к началу следующей строки

Вариант 3: в readln все данные набираются в одной строке

Вариант 4: в read все данные набираются в отдельной строке

**Эталон ответа: 2**

**Вопрос 7.** Какая процедура выводит числовые данные, символы, строки и булевские значения ?

# **Ответы:**

Вариант 1: write или writeln Вариант 2: print

Вариант 3: read или readln

Вариант 4: output

#### **Эталон ответа: 1**

**Вопрос 8.** Как Вы думаете: как обозначается принтер в операторе вывода в Паскале ?

#### **Ответы:**

Вариант 1: Lst Вариант 2: printer Вариант 3: lpt Вариант 4: output

**Эталон ответа: 1**

**Вопрос 9.** Как Вы думаете: что обозначает спецификация I при выводе информации в операторе write и writeln в Паскале ?

#### **Ответы:**

Вариант 1: вывод с того места, где находится курсор

- Вариант 2: вывод десятичного представления величины, начиная с позиции расположения курсора
- Вариант 3: интервал между данными

Вариант 4: вывод одной цифры числа

#### **Эталон ответа:2**

**Вопрос 10.** Как Вы думаете: что обозначает спецификация R при выводе информации в операторе write и writeln в Паскале ?

#### **Ответы:**

Вариант 1: вывод по правому полю экрана

Вариант 2: в поле шириной 18 символов выводится десятичное представление величины в форме с плавающей точкой

- Вариант 3: вывод числовой величины с округлением
- Вариант 4: вывод результата расчетов

#### **Эталон ответа:2**

**Вопрос 11.** Как Вы думаете: что обозначает спецификация S при выводе информации в операторе write и writeln в Паскале ?

# **Ответы:**

- Вариант 1: вывод строки или массива символов, начиная с позиции курсора
- Вариант 2: суммирование при выводе
- Вариант 3: строку пробелов при выводе

Вариант 4: сообщение при выводе

#### **Эталон ответа: 1**

**Вопрос 12.** Как Вы думаете: что обозначает спецификация Ch при выводе информации в операторе write и writeln в Паскале ?

#### **Ответы:**

- Вариант 1: строку символов при выводе
- Вариант 2: вывод символа, начиная с позиции курсора
- Вариант 3: символ пробела при выводе

Вариант 4: символ-разделитель данных при выводе

#### **Эталон ответа:2**

**Вопрос 13.** Как Вы думаете: какой оператор позволяет выводить пустую строку в документе ?

# **Ответы:**

- Вариант 1: writeln без параметров
- Вариант 2: print

Вариант 3: output

Вариант 4: readln без параметров

#### **Эталон ответа:1**

**Вопрос 14.** Как Вы думаете: выберите операторы ввода-вывода в Паскале. **Ответы:**  Вариант 1: print

Вариант 2: read

Вариант 3: output Вариант 4: readln Вариант 5: clrscr Вариант 6: write Вариант 7: writeln

**Эталон ответа:2**

**Эталон ответа:3**

**Вопрос 15.** Как Вы думаете: какая спецификация в Паскале обеспечивает вывод true или false ? **Ответы:**  Вариант 1: спецификация R Вариант 2: спецификация R:p Вариант 3: B Вариант 4: I:p

**Вопрос 16.** Оператор в Паскале.

#### **Ответы:**

Вариант 1: человек, работающий в должности оператора ЭВМ

Вариант 2: предложение языка программирования, задающее полное описание некоторого действия, которое может выполнить компьютер

Вариант 3: знак действия: + - / \* ^

Вариант 4: команда ввода (вывода) информации: read или write

**Вопрос 17.** "Операнды" в Паскале. **Ответы:** 

Вариант 1: открывающая или закрывающая скобки: (...)

Вариант 2: данные, необходимые для выполнения оператора в Паскале

Вариант 3: операторные скобки: begin...end

Вариант 4: точка с запятой в конце строки, содержащей оператор

**Эталон ответа:2**

**Эталон ответа: 2**

**Вопрос 18.** Символ-разделитель операторов в Паскале.

# **Ответы:**

Вариант 1: точка

Вариант 2: точка с запятой

Вариант 3: запятая

Вариант 4: пробел

**Вопрос 19** Простые операторы в Паскале.

#### **Ответы:**

Вариант 1: операторы, не содержащие никаких других операторов, называются простыми Вариант 2: оператор, выдающий пустую строку: writeln

Вариант 3: операторы описания типа данных: integer, real, char и т.д.

Вариант 4: функция "clrscr", которая только очищает экран и больше ничего не делает.

**Эталон ответа:1**

**Эталон ответа:1**

**Вопрос 20.** Группы операторов языка Паскаль:

# **Ответы:**

Вариант 1: простые и структурные

Вариант 2: простые и сложные

Вариант 3: простые и составные

Вариант 4: простые, составные и пустые

**Вопрос 21.** К простым операторам относятся: **Ответы:** 

**Эталон ответа:1**

Вариант 1: операторы присваивания, безусловный оператор, оператор вызова процедуры, пустой оператор

Вариант 2: арифметические операторы, математические функции, clrscr, halt(1) и т.д.

Вариант 3: операторы ввда-вывода информации, оператор присваивания и вычисления по формулам

Вариант 4: пустой оператор и оператор "end".

**Вопрос 22.** Структурные операторы это: **Ответы:** 

Вариант 1: конструкции, построенные из других операторов по строго определенным правилам

Вариант 2: операторы для работы с такими сложными структурами языка, как "запись", "множество", "массив" и т.д.

Вариант 3: операторы, позволяющие работать с процедурами и функциями языка и создавать более сложные структуры, чем простой оператор

Вариант 4: операторы var, label, constant, procedure, function, которые позволяют соблюдать общепринятую структуру программы, состоящую из разделов: переменных, меток, констант, процедур, функций, включая заголовок программы, конструкцию begin...end и т. д.

**Эталон ответа:1**

**Эталон ответа:1**

**Вопрос 23.** Группы структурных операторов языка Pascal:

# **Ответы:**

Вариант 1: составные, условные, повторения

Вариант 2: ввода-вывода, присвоения и другие сложные операторы

Вариант 3: procedure, function, операторы вложенных циклов и вложенных условий

Вариант 4: операторы работы с записями, множествами, массивами

### **Эталон ответа:1**

**Вопрос 24.** Составной оператор в Pascal это:

# **Ответы:**

Вариант 1: группа из произвольного числа операторов, отделенных друг от друга точкой с запятой, и ограниченная операторными скобками begin...end

Вариант 2: оператор условного перехода, использующий несколько операторов if

Вариант 3: это вложенные друг в друга циклы

Вариант 4: оператор write или writeln, в котором можно одновременно выводить числовую и символьную информацию на экран монитора

### **Эталон ответа:1**

**Вопрос 25.** В каком месте программы может находиться составной оператор? **Ответы:** 

Вариант 1: в начале или в конце программы

Вариант 2: в любом месте программы, где синтаксис языка допускает наличие оператора

Вариант 3: после служебного слова then в операторе условного перехода if

Вариант 4: после служебного слова for в операторе цикла со счетчиком

### **Эталон ответа:2**

**Вопрос 26.** Оператор присваивания в Pascal **Ответы:** 

Вариант 1: Обозначается как (:=) и предписывает выполнить выражение, заданное в его правой части, и присвоить результат переменной, идентификатор которой расположен в левой части

Вариант 2: Заносит в память и запоминает значение любой величины

Вариант 3: Вычисляет значение величины, указанной в левой части оператора

Вариант 4: Отождествляет значения нескольких переменных значению, указанному в правой части оператора

#### **Эталон ответа:1**

**Вопрос 27.** В каком месте программы может находиться оператор присвоения? **Ответы:** 

Вариант 1: в начале строки

Вариант 2: в любом месте программы, где синтаксис языка допускает наличие оператора Вариант 3: после служебного слова then в операторе условного перехода if

Вариант 4: после оператора ввода информации read или readln

#### **Эталон ответа: 2**

**Вопрос 28.** Порядок выполнения оператора присваивания **Ответы:** 

Вариант 1: вначале вычисляется значение выражения в правой части оператора присваивания, а затем результат записывается (присваивается) переменной, идентификатор которой указан в левой части оператора

Вариант 2: выполняются вычисления согласно принятому порядку действий и с учетом наличия скобок

Вариант 3: вначале вычисляются значения функций с учетом наличия скобок, а затем вычисления продолжаются согласно принятому в языке порядку действий

# Вариант 4: Значение из одной ячейки памяти переписывается в другую ячейку

# **Эталон ответа:1**

**Вопрос 29.** Есть ли ошибка в использовании знака присвоения ":=" в представленном фрагменте программы:

 $x:=100$ :

if  $x=100$  then  $y:=x*x$ ;

# **Ответы:**

Вариант 1: неправильно использован знак присвоения ":=" в операторе "if  $x=100$  then  $y:=x*x$ ;" после слова if надо писать не "x=100", а "x:=100"

Вариант 2: ошибки нет

Вариант 3: в операторе "if  $x=100$  then  $y:=x*x$ ;" после then необходимо писать " $y=x*x$ " вместо  $"y:=x*x"$ 

Вариант 4: затрудняюсь сказать

### **Эталон ответа:2**

**Вопрос 30.** В каких случаях применяется оператор безусловного перехода goto: "перейти к"?

# **Ответы:**

Вариант 1: если нужно продолжить работу программы дальше

Вариант 2: применяется в случаях, когда после выполнения некоторого оператора надо выполнить не следующий по порядку, а какой-либо другой, отмеченный меткой оператор Вариант 3: если нужно выйти из цикла

Вариант 4: если в программе использовался оператор if

### **Эталон ответа: 2**

**Вопрос 31.** Что представляет из себя метка в операторе условного перехода goto? **Ответы:** 

Вариант 1: метка это условный символ начала блока или подпрограммы

Вариант 2: метка объявляется в разделе описания меток и может содержать как цифровые,

так и буквенные символы

Вариант 3: метка это натуральное число

Вариант 4: метка это обозначение некоторого выделенного блока программы

**Эталон ответа: 2**

**Вопрос 32.** Областью действия метки является

# **Ответы:**

Вариант 1: в целом вся программа

Вариант 2: только те блоки программы, которые помечены этой меткой

Вариант 3: любой блок программы, отмеченный данной меткой

Вариант 4: только тот блок, в котором она описана; передача управления в другой блок запрещена

**Эталон ответа: 4**

**Вопрос 33.** Почему использование безусловных передач управления в программе считается плохим стилем и подвергается серьезной критике?

# **Ответы:**

Вариант 1: потому, что часто программируются возвраты в верхнюю часть программы Вариант 2: потому, что это способствует созданию малопонятных и

трудномодифицируемых программ, которые вызывают большие сложности при их отладке и сопровождении

Вариант 3: потому, что можно обойтись без этого оператора в программе

Вариант 4: потому, что прерывается естественный ход вычислительного процесса

#### **Эталон ответа: 2**

**Вопрос 34.** К простым операторам относятся:

# **Ответы:**

Вариант 1: операторы присваивания, безусловный оператор, оператор вызова процедуры, пустой оператор

Вариант 2: арифметические операторы, математические функции, clrscr, halt(1) и т.д.

Вариант 3: операторы ввда-вывода информации, оператор присваивания и вычисления по формулам

Вариант 4: пустой оператор и оператор "end".

### **Эталон ответа: 1**

**Вопрос 35.** Какой оператор называется пустым?

# **Ответы:**

Вариант 1: который не содержит никаких символов и не выполняет никаких действий Вариант 2: который выводит на экран пустую строку

Вариант 3: который выполняет роль "заглушки" при отладке программы

Вариант 4: который очищает экран компьютера или буфер при выводе информации

### **Эталон ответа: 1**

**Вопрос 36.** Для чего используется пустой оператор?

# **Ответы:**

Вариант 1: если нужно задержать на некоторое время выполнение программы, то есть выполнить паузу в программе

Вариант 2: для организации перехода к концу локального или глобального блока в тех случаях, если необходимо пропустить несколько операторов, но не выходить из блока Вариант 3: для пропуска строк на экране

Вариант 4: для приостановки работы компьютера

### **Эталон ответа: 2**

**Вопрос 37.** Какой символ записывается после метки для обозначения помеченного блока программы

**Ответы:** 

Вариант 1: двоеточие

Вариант 2: точка

Вариант 3: пробел и точка

Вариант 4: точка с запятой

### **Эталон ответа: 1**

**Вопрос 38.** Выберите согласно теореме о структуризации базисные структуры, из которых можно построить любую программу

### **Ответы:**

Вариант 1: структуры: составной блок, пустой блок, блок вычислений, блок графики Вариант 2: стркутура "следование"

Вариант 3:

Вариант 4: структура "ветвление"

Вариант 5:

Вариант 6: структура "цикл с предусловием"

Вариант 7: структуры: procedure и function

Эталон ответа: 2, 4, 6

Какие дополнительные структуры, из которых строится программа, Вопрос 39. ввелены в Паскале

# Ответы:

Вариант 1: структура: пустой блок

Вариант 2: структура: составной блок

Вариант 3: сокращенная запись разветвления, структура варианта, структура повторения или цикла с параметром, структура цикла с постусловием

Вариант 4: структура: графический блок

# Эталон ответа: 3

Вопрос 40. Назначение условных операторов в языке Паскаль Ответы:

Вариант 1: выбор к исполнению одного из возможных действий (операторов) в зависимости от некоторого условия (при этом одно из действий может быть пустым, то есть отсутствовать).

Вариант 2: переход к некоторой метке по условию

Вариант 3: анализ логического условия перед переходом

Вариант 4: вычисление значения логического условия

### Эталон ответа: 1

Что используется в качестве условия для выбора в операторе **Вопрос 41.** условного перехода?

# Ответы:

Вариант 1: равенство или неравенство

Вариант 2: значение логического выражения: true или false

Вариант 3: операции отношения

Вариант 4: логические операции

### Этя пон ответя: 2

**Вопрос 42.** Какие два условных оператора имеются в языке Паскаль?

# Ответы:

Вариант 1: if <условие> then "оператор" или

if <условие> then "оператор1" else "оператор2"

Вариант 2: операторы: if и сазе

Вариант 3: краткая и полная формы условного оператора if

Вариант 4: оператор выполнения цикла по условию и оператор if

# Эталон ответа: 2

Вопрос 43. Могут ли операторы if быть вложенными? Ответы:

Вариант 1: да, могут; в этом случае последнее "else" относится к ближайшему незанятому "if"

Вариант 2: нет, не могут

Вариант 3: не уверен

Вариант 4: не знаю

### Эталон ответа: 2

**Вопрос 44.** Какое по типу выражение вычисляется в условии оператора if? Ответы:

Вариант 1: числовое

Вариант 2: логическое выражение; тип boolean; имеет значения: true или false Вариант 3: неравенство

Вопрос 45. Логическое выражение

(N Mod 10 Mod 2) Or (N Div 10 Mod 10 Mod  $2 = 0$ ) Or (N Div 100 Mod  $2 = 0$ )

должно принимать значение TRUE тогда и только тогда, когда истинно высказывание

1) в трёхзначном натуральном числе все цифры чётные;

2) в трёхзначном натуральном числе одна чётная цифра;

3) в трёхзначном натуральном числе две чётных цифры;

4) в трёхзначном натуральном числе хотя бы одна чётная цифра;

5) в трёхзначном натуральном числе нет чётных цифр.

Эталон ответа: 4

Вопрос 46. Ошибку "Structure too large" (структура превышает максимально допустимый объём статической памяти) вызовет описание

1) Type Vector = Array[Byte] Of Integer; Var C : Array[1..10] Of Vector;

2)  $Var T$ : File Of String:

3) Type  $A =$  Record S : String; A, B, C : Array [10..20] Of Real End;

Var M : Array[1..5, 1..8] Of A;

4) Var K : Array [Byte, Byte] Of String[6];

5) Var S: Array[-10000..10000] Of Sring[2].

Эталон ответа: 4

Вопрос 47. К процедурам для работы с динамическими переменными не относится 1) Mark:

 $2)$  New:

3) Release;

 $4)$  Seek;

5) Dispose.

#### Вопрос 48. Имеется описание

Type A = Array[0..100] Of Real; B =  $^A$ A; Var M : Array[1..5] Of B; Для хранения массива М необходим объём памяти (байт) 1)  $606; 2$  4; 3)  $20; 4$  12120; 5) 6.

#### Эталон ответа: 2

Эталон ответа: 4

```
Вопрос 49. Фрагмент программы
K := 0While Not Eof(F) Do
Begin ReadLn(F, S); I := 1;
       While I \leq Length(S) Do
       Begin If S[I] In [A'..'A', 'a'..'n', 'p'..'n']Then Begin K := K + 1;
                        Delete(S, I, 1); I := I - 1End:
              I := I + 1End
```
End:

выполняет следующее действие:

1) удаляет из текстового файла F все русские буквы;

2) определяет в текстовом файле количество символов, являющихся русскими буквами;

3) определяет в текстовом файле количество символов, не являющихся русскими буквами; 4) определяет в текстовом файле количество символов:

5) удаляет из текстового файла F все символы, не являющиеся русскими буквами.

Эталон ответа: 2

**Вопрос 50.** В фрагменте программы (здесь Var F : File Of Integer; I, K, Vsp : Integer;)

Reset(F);  $K := \text{FilesSize}(F) - 1$ ; For  $I := 0$  To K Do Begin Seek(F, I); Read(F, Vsp); Seek(F, FileSize(F)); Write(F, Vsp) End;

выполняется

1) сортировка файла;

2) изменение порядка следования элементов на обратный;

3) дописывание в конец исходного файла полную его копию с сохранением порядка следования элементов;

4) дописывание в конец исходного файла полную его копию с изменением порядка следования элементов на противоположный;

5) не выполняется никаких действий по изменению файла.

Вопрос 51. Имеется описание

Type  $Dn = (pn, vt, sr, cht, ptn, sb, vs); Mn = Set Of Dn; Var V : Mn;$ и фрагмент программы

 $V := [pn..ptn] * [sr, ptn..vs] - [sb];$ 

После исполнения этого фрагмента переменная V имеет значение

- $1)$  [pn. vs];
- $2)$  [sr, ptn];
- $3)$  [sb];
- $4)$  [pn..ptn].

Эталон ответа: 2

Эталон ответа: 3

Вопрос 52. Алгоритм какого типа изображен на блок-схеме?

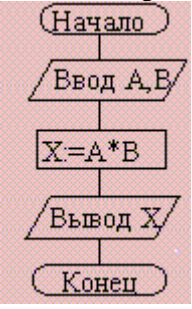

1) циклический;

2) разветвляющийся; 3

) вспомогательный;

4) линейный;

5) комбинация развилки и цикла.

Эталон ответа: 4

Вопрос 53. После исполнения фрагмента программы, изображенного на блок-схеме, при  $A = 5$ ,  $B = 4$  значение X будет равно

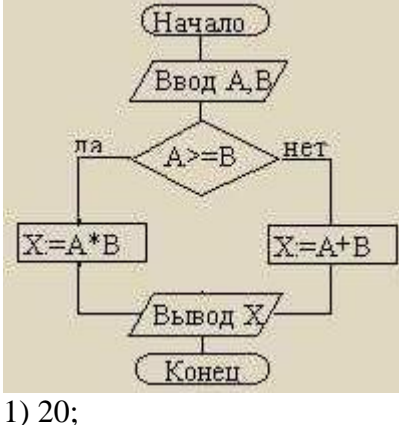

 $2) 9;$ 

 $3) 5:$  $4)4:$ 

 $5)1.$ 

#### Эталон ответа: 1

**Вопрос 54.** В приведенном фрагменте программы (N типа LongInt,  $N > 0$ )  $P := 1$ : While  $P \leq N$  Do Begin

Left := N Div ( $P * 10$ ) \* ( $P * 10$ );  $Right := N Mod P;$  $K := ((N Mod (P * 10) Div P + 1) Mod 10) * P;$  $N := Left + K + Right: P := P * 10$ 

End:

натуральное число N изменяется по следующему правилу

1) не изменяется;

2) в каждый разряд прибавляется 1;

3) из каждого разряда вычитается 1;

4) в каждый разряд прибавляется 1, если значение в разряде — не девять, иначе заменяется на нуль;

5) каждая девятка в десятичной записи числа заменяется на нуль.

# Эталон ответа: 4

## Вопрос 55. Шикл с предусловием выполняется так:

1) выполняется тело цикла, изменяется параметр цикла, проверяется условие продолжения выполнения цикла;

2) изменяется параметр цикла, проверяется условие продолжения выполнения цикла, выполняется тело цикла:

3) проверяется условие продолжения выполнения цикла, выполняется тело цикла;

4) тело цикла выполняется N раз (N — натуральное);

5) определяется, сколько раз должен быть выполнен цикл, и далее цикл с предусловием сводится к циклу с параметром.

### Этя пон ответя: 3

Вопрос 56. В текстовом файле каждая строка заканчивается

1) числами 10 и 13;

2) символами с колами 10 и 13:

3) символом с кодом 13;

4) числом 0;

5) символом с кодом 10.

### Эталон ответа: 2

Вопрос 57. Процедуры ReadLn и WriteLn можно использовать при работе с

1) типизированными файлами;

2) нетипизированными файлами;

3) типизированными и нетипизированными файлами;

4) текстовыми файлами;

5) любыми файлами.

# Вопрос 58. Значение выражения

 $Ord(x > y) + Ord(Ord(z = 'F'))$ при  $x = 7$ ,  $y = 0$ ,  $z = 'F'$  равно  $1)$  TRUE:  $2)$  FALSE:  $3) 0:$  $4)$  1;

# Эталон ответа: 4

**Вопрос 59.** . Идентификатор в Pascal не может начинаться с

- 1) латинской буквы;
- 2) заглавной латинской буквы;
- 3) цифры;
- 4) знака подчёркивания;
- 5) латинской буквы, а затем знака подчёркивания.

#### **Эталон ответа: 3**

**Вопрос 60.** . В приведенном фрагменте программы (First — ссылка на первый элемент списка; список объявлен следующим образом: Type SS = ^List; List = Record A : LongInt; Next : SS End;)

 $P :=$  First;  $S := 0$ ; While Not (P = Nil) Do Begin  $S := S + 1$ ;  $P := P^{\wedge}$ . Next End;

определяется

1) первый элемент списка;

2) сумма элементов списка;

3) сумма первого и последнего элементов списка;

4) количество элементов списка;

5) количество звеньев списка, где указатель на следующее звено не Nil.

**Эталон ответа: 4**

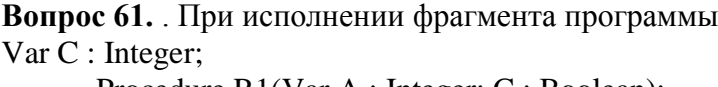

Procedure R1(Var A : Integer; C : Boolean); Procedure R2;

```
Var C : String;
```

```
Begin A := 1 End;
```

```
Begin C := True; R2 End;
```
Begin C := 100; R1(C, False); WriteLn(C) End.

будет напечатано значение переменной C

1) True;

2) 1;

3) 100;

4) неизвестно что, поскольку значение переменной C не определено;

5) False.

#### **Эталон ответа: 2**

**Вопрос 62.** . Цикл в фрагменте программы

 $P := 4$ ; Repeat  $P := P * 0.1$  Until  $P < 0.0001$ ; будет исполнен 1) 0 раз; 2) 1 раз; 3) 4 раза; 4) 5 раз; 5) бесконечное число раз.

**Эталон ответа: 4**

```
Вопрос 63. . Кодируется шестнадцатибитовое целое со знаком (тип Integer). 
11111111111100002 — это код числа
1) -15;
2) 15; 
3) 16; 
4) -16;
5) –30000.
```
#### Вопрос 64. Свойством алгоритма является

- 1) результативность;
- 2) пикличность:

#### 3) возможность изменения последовательности выполнения команд;

4) возможность выполнения алгоритма в обратном порядке;

5) простота при записи на языках программирования.

Эталон ответа: 1

#### Вопрос 65. Из перечисленных ниже в программе обязателен

1) раздел Var;

2) раздел Const;

- 3) раздел Туре;
- 4) раздел Label;
- 5) раздел Begin ... End.

# Эталон ответа: 5

#### Вопрос 66. Ввод данных — это

1) процесс передачи данных из оперативной памяти на внешний носитель;

2) процесс ввода с клавиатуры каких-либо значений;

3) передача данных от внешнего носителя в оперативную память для обработки;

4) присваивание конкретных значений переменным, которые используются в программе; 5) запись файла на диск.

Эталон ответа: 3

Вопрос 67. Значение R после выполнения операции логического присваивания  $R := Not (A Or B Or (X > 2) And (Y < 0))$ при A = False, B = False,  $X = 3$ , Y = 2 будет равно  $1) - 1;$ 2) False:  $3)$  True:  $4)0:$  $5) 1.$ 

Эталон ответа: 3

```
Вопрос 68. Во фрагмент алгоритма
       For K := 10 To 99 Do
       Begin P1 := K Div 10;
              P2 := K \text{ Mod } 10:S := P1 + P2;
              If \_\_\ Then WriteLn(K)
```
End:

печатающий все двузначные числа, в записи которых есть цифра N или сумма цифр которых равна самим числам, нужно вписать логическое выражение

1)  $(P1 = N)$  Or  $(P2 = N)$  And  $(S = K)$ ; 2) (P1 = N) Or (P2 = N) Or (S = K); 3) (P1 = N) And (P2 = N) Or  $(S = K)$ ; 4) ((P1 = N) Or (P2 = N)) And (S = K); 5) (P1 = N) And (P2 = N) And (S = N).

#### Эталон ответа: 2

Вопрос 69. Значения переменных р и d после выполнения фрагмента алгоритма

 $k := 47$ ; Case k Mod 9 Of 5: Begin  $d := k$ ;  $p := True$  End; 0..2: Begin  $d := 2$ ;  $p :=$  False End; 8: Begin  $d := 1$ ;  $p :=$  False End Else Begin  $d := 1$ ;  $p := True$  End

End;

равны 1)  $p = True, d = 1;$ 2)  $p = False$ ,  $d = 2$ : 3)  $p = False, d = 3$ ; 4)  $p = True, d = 47;$ 5)  $p = True, d = 2.$ 

Эталон ответа: 2

Эталон ответа: 2

#### Вопрос 70. Гело цикла в программе

 $a := 1$ ;  $b := 1$ ; While  $a + b < 8$  Do begin  $a := a + 1$ ;  $b := b + 2$  end; выполнится  $1) 1$  pas: 2) 2 pasa;  $3)$  3 pasa; 4) ни разу; 5) бесконечное число раз.

**Вопрос 71.** Элементы массива  $p[1..5]$  равны соответственно 1, -1, 5, 2, 4. Значение выражения

$$
p[1]*p[3] - p[2*p[2] + p[p[5] - p[2]]]
$$

равно  $1) 8:$ 

 $2) - 8:$ 

 $3) 12:$ 

 $4) - 12$ ;

 $5) 6.$ 

Эталон ответа: 5

```
Вопрос 72. Задана строка St. Фрагмент алгоритма
S := 0:
For I := 1 To Length (St) Do
Begin
      Val(St[I], d, k);If K = 0 Then S := S + d
```
End:

1) определяет количество цифр в строке:

2) подсчитывает количество нулей в строке;

3) определяет сумму номеров позиций в строке, где стоят цифры;

4) подсчитывает сумму цифр в строке;

5) определяет сумму номеров позиций в строке, где стоят нули.

Эталон ответа: 4

Вопрос 73. Какая из приведенных серий операторов определяет и печатает индекс последнего отрицательного элемента в линейном массиве из n элементов? a) i := n; While ( $i \ge 1$ ) And (m[ $i$ ] > 0) Do Dec (i); If  $i < 1$  Then Write Ln ( $i = 0$ ) Else Write Ln ( $i$ 

 $=$ , i); 6) k := 0; For i := 1 To n Do If m[i] < 0 Then k := i; WriteLn ('i = ', k);  $\mathbf{B}$ ) i := n; Repeat i := i - 1 Until (m[i] < 0); WriteLn ('i = ', i);

 $1) a. 6:$ 

 $2) 6. B.$ 

 $3)$  a,  $6$ ,  $B$ ;

 $(4)$   $6^{\circ}$ 

5) ни один из ответов 1-4 не верен.

Вопрос 74. Задан линейный массив M[1.n].

Эталон ответа: 1

```
Function Control (M: Myarray): Boolean;
Var I : Integer;
Begin I := 1;
       While (I \le n) And (M[I] > 0) Do Inc(I);
       Control:=(I \le n);
```
End:

Если в данном массиве все элементы положительные, привеленная функция возвращает значение

 $1)$  n:

 $2)$  True;

3) False:

4)  $I \le n$ :

5) ни один из ответов 1-4 не верен.

#### Эталон ответа: 3

```
Вопрос 75. Задан двумерный массив X[1.n, 1.m]. Процедура
       Procedure Sub (Var X: Myarray);
       Var i, j: Integer;
       Begin For i := 1 To n Do
               For i := 1 To m Div 2 Do X[i, 2 * i] := X[i, 2 * i] + X[i, 1];
```
End:

1) к элементам столбцов в первой половине матрицы прибавляет элементы первого столбца соответствующей строки:

2) добавляет к матрице еще М столбцов с элементами, равными соответствующим элементам первого столбца;

3) к элементам четных столбцов прибавляет элементы первого столбца соответствующей строки:

4) к элементам четных строк прибавляет элементы первой строки соответствующего столбца:

5) меняет порядок столбцов таблицы.

#### Эталон ответа: 3

**Вопрос 76.** Задан двумерный массив X[1..n, 1..m]. Функция Function Check (X: Myarray): Boolean; Var i, j : Integer; t : Boolean: Begin  $t := True$ ;  $i := 1$ ; While t And  $(i \le n)$  Do Begin  $j := 1$ ; While  $(j \le m)$  And  $(X[i, j] \le 0)$  Do Inc (j);  $t := (i = m + 1)$ ; Inc (i) End:  $Check := Not$ End:

возвращает значение

1) Тгие, если все элементы массива ненулевые;

2) Тгие, если в массиве есть элемент, равный нулю;

3) False, если в массиве есть элемент, равный нулю;

 $4)$  Not t:

5) ни один из ответов 1-4 не верен.

#### Эталон ответа: 2

Вопрос 77. Среди перечисленных соответствий, которые необходимо соблюдать между формальными и фактическими параметрами

а) соответствие по типу параметров;

б) соответствие по количеству параметров;

в) соответствие по типу используемых вспомогательных переменных;

г) соответствие по порядку перечисления;

лишним является

 $1) a$  $2) 6:$  $3) B$ ;  $(4)$   $\Gamma$ ; 5) ни один из ответов 1-4 не верен.

Эталон ответа: 3

**Вопрос 78.** Определите тип выражения (здесь  $A:$  Array[1..20] Of Real; B: Boolean; C  $:$  Integer)

$$
C + Ord(Round(A[7]) + Ord(B)) - Trunc(A[1])
$$

 $1)$  Real:

2) Integer:

3) Boolean;

 $4)$  Byte;

5) среди ответов 1-4 нет верного.

Эталон ответа: 2

Вопрос 79. Список объявлен следующим образом

Type Ukaz =  $^x$ Zveno; Zveno = Record X : String; N : Ukaz End; Var First : Ukaz; {ссылка на начало списка}

В следующем фрагменте программы

 $P :=$ First:

While  $P^{\wedge}$  N  $\langle$  Nil Do Begin  $B := P$ ;  $M := P$ ; While B  $\Diamond$  Nil Do Begin If B^.X < M^.X Then M := B; B := B^.N End;  $S := P^{\wedge}.X; P^{\wedge}.X := M^{\wedge}.X; M^{\wedge}.X := S; P := P^{\wedge}.N$ 

End:

выполняется

1) перемещение компонента к началу списка;

2) сортировка компонентов списка в порядке возрастания;

3) сортировка компонентов списка в порядке убывания;

4) перестановка соседних компонентов списка;

5) добавление в список нескольких новых компонент.

#### Вопрос 80. . Фрагмент программы

 $S := A$ ;  $A := B$ ;  $B := S$ ;

выполняет

1) обмен значений переменных А, В;

2) присваивание переменным A, B значения S;

3) замена значения переменной А значением переменной В;

4) во фрагменте не выполняется никаких действий;

5) замена значения переменной В значением переменной А.

Эталон ответа: 1

Эталон ответа: 2

#### Вопрос 81. Имеется следующее описание

Type  $U = \sqrt{Z}$ veno; Zveno = Record X, Y : Boolean; Pred, Next : U End; Var Logic: Boolean; A, B: Pointer; X, Y: U;

К ошибке компиляции "Несовместимость типов" приведет следующее присваивание

1)  $A := X^{\wedge}$ . Next^. Next;

 $2) X := Y:$ 

3) Logic :=  $X^{\wedge}.X$ ;

4)  $X^{\wedge}$  Next := A;

5)  $X^{\wedge}$  :=  $Y^{\wedge}$ . Next.

**Эталон ответа: 4**

**Вопрос 82.** . При присваивании изменяется 1) алгоритм; 2) имя переменной; 3) тип переменной; 4) значение переменной; 5) значение константы.

**Вопрос 83:** Как подключить графическую библиотеку? Выберите один из вариантов ответа: uses CRT; uses GraphABS; var GraphABS; var CRT;

**Эталон ответа: 2**

**Вопрос 84:** Установите соответствие:

1. FloodFill(x,y,color);

2. SetBrushColor(color);

3.TextOut (x, y, text);

Укажите порядок следования вариантов ответа:

Заливает область одного цвета цветом color, начиная с точки (x,y).

Устанавливает цвет кисти, задаваемый параметром color.

Выводит Text на экран. Начало текста в точке с координатами (x, y).

**Эталон ответа: 1,2,3**

**Вопрос 85:** Для того, что бы установить размеры окна вывода рисунка 800х600 пикселей нужно воспльзоваться командой: Выберите один из вариантов ответа: SetWindowSize(600,800); SetWindowSize(800,600); SetWindowSize(w,h);

**Вопрос 86:** Алгоритм это ...

Выберите один из вариантов ответа:

Последовательность команд, выполнение которых приводит нас к решению поставленной задачи.

Последовательность действий, выполнив которые мы можем запустить программу. Задача, которую можно решить.

## **Эталон ответа: 1**

**Эталон ответа: 2**

**Вопрос 87**: Какие бывают типы ошибок в алгоритмах? Выберите несколько вариантов ответа: Синтаксические ошибки Логические ошибки Ошибки среды системные ошибки ошибки программ

#### **Эталон ответа: 1,2,3**

**Вопрос 88:** С помощью какой команды мы можем вывести на экран текст? Выберите один из вариантов ответа: write('текст'); read('текст'); написать('текст'); вывести('текст');

отобразить на экран('текст');

# Эталон ответа: 1

Вопрос 89: Каждое выражение (каждый оператор) в программе отделяется друг от друга ...

Выберите один из вариантов ответа:

- 1. точкой с запятой
- 2. точкой
- 3. запятой
- $4.$  тире
- 5. дефисом

# Эталон ответа: 1

# 4.3 Контрольно-оценочный материал для проверочных работ

# Тема 1.4 Методы программирования

# Вариант 1

Записать форматированный вывод величин:  $1<sub>1</sub>$ 

R=17.42;  $c=0.0001342$ ; k=12.

- $2<sub>1</sub>$ Составить программу, которая выводила бы на экран в пять строк следующий текст:
- Системные программы  $\bullet$
- Прикладные программы  $\bullet$
- Инструментальные системы или системы программирования  $\bullet$

 $\overline{3}$ . Запишите на языке Паскаль условие, при котором треугольник со сторонами а, b, с является равносторонним.

 $\overline{4}$ Найти средний балл по дисциплине математика в группе из 20 студентов

5. Укажите типы полей в ИС Спорт. Минимальный список характеристик:

Фамилия спортсмена, дата рождения, вид спорта, команда, страна, зачетный результат, является ли он достижением, каким (мировой рекорд, олимпийский и т.п.) и за какой год; примечание.

# Вариант 2

 $1<sub>1</sub>$ Записать выражения по правилам языка:

$$
x1 = \frac{-b + \sqrt{d}}{2a}
$$
  
\n
$$
x1 = \frac{-b - \sqrt{d}}{2a}
$$
  
\n
$$
y = -2, 7 \cdot x^{3} + 0.23 \cdot x^{2} - 1.4
$$
  
\n
$$
s = 2 \cdot \pi \cdot r(h+r)
$$

Определить значения логических выражений:  $2<sup>1</sup>$ 

 $a < >b$ 

 $c > d$  при а=3, 14; b=2; c=6; d=4

Какое значение примет х при k=2 согласно фрагмента программы:  $\mathcal{E}$ 

 $Case k of$ 

1:  $x:=x+5$ ;  $2: x:=x+10$ :  $3: x:=x+20$ 

else  $x:=0$ 

end:

 $\overline{4}$ Найти средний балл по дисциплине математика в группе из 20 студентов  $5<sub>1</sub>$ Укажите типы полей в ИС География. Минимальный список характеристик: Название страны, столица, площадь территории, является ли страна развитой в экономическом отношении, количество населения, преобладающая национальность, примечание

# Вариант 3

Перевести число в экспоненциальной форме к обычному представлению с  $1<sup>1</sup>$ фиксированной точкой:

 $-6.42e-2$ 

 $-3.2e-6$ 

 $2.$ Указать форму оператора if в каждом случае:

- if  $\le$ условие > then  $\le$ оператор 1> else  $\le$ оператор 2>:  $a)$
- $b)$  $if <$  условие> then < оператор>;
- $c)$ if <условие> then

begin

 $\le$  оператор 1>;  $\le$  оператор 2>;... $\le$  оператор n>;

end else

begin

 $\alpha$  < oneparop 1>;  $\alpha$  oneparop 2>; ... $\alpha$  oneparop n>;

end;

 $\overline{3}$ . Проверить, принадлежит ли точка с заданными координатами третьей координатной четверти. Составить блок - схему и программу.

 $\overline{4}$ . Определить количество дней месяца с температурой выше средней.

Укажите типы полей в ИС Персональные ЭВМ. Минимальный список характеристик:  $5<sub>1</sub>$ Фирма-изготовитель, тип процессора, тактовая частота, объем ОЗУ, объем жесткого диска, дата выпуска.

# Вариант 4

 $1<sup>1</sup>$ Описать переменные: a=2,078; b=1/3; c=0,025; n=3; i=5; k=9.

 $\overline{2}$ . Найти значения логических выражений:

- $a)$ а>b при а=0,5; b=0,4;
- $h)$  $a+c<0$  при c=1.2; d=1/4; f=0.25.
- $c)$  $d < >f$ .

 $3.$ Составить программу, которая проверяет, является ли введенное с клавиатуры число одновременно положительным и четным.

 $\overline{4}$ . В массиве 12 целых чисел заменить все отрицательные значения квадратами порядковых номеров.

Укажите типы полей в ИС Библиотека. Минимальный список характеристик:  $5<sub>1</sub>$ 

Автор книги, название, год издания, цена, является ли новым изданием, краткая аннотация.

#### Тема 2.6 Организация ввода-вывода данных. Работа с файлами 1 Вариант

- 1. Опредилить на каких местах стоит буква "р" и "п".
- 2. Нетипизированные файлы.
- 3. Процедуры

# 2 Вариант

1. Написать программу, выдающие номер позиции заданной строки, в которой впервые встречается буква "а" и сообщение "end", если в строке нет такой буквы.

- 2. Средства для работы с типизированными файлами.
- 3. Функции

#### 3 Вариант

1. Даны два слова. Определить, сколько начальных букв первого слова совпадают с начальными буквами второго слова.

- 2. Процедуры и функции обработки текстовых файлов.
- 3. Подпрограммы

## 4 Вариант

1. Дано предложение, в котором есть несколько букв «е». Найти порядковый номер первой и последней из них.

- 2. Запись в файл
- 3. Одномерные и двумерные массивы.

#### Тема 2.7 Библиотеки подпрограмм.

#### Вариант 1

- 1. Логические основы алгоритмизации (конъюнкция, дизъюнкция, инверсия, эквиваленция, импликация)
- 2. Структура программы на языке.
- 3. Вычислите:

$$
\frac{(a-b)^3-(a^3)}{b^3-3ab^2-3a^2b}
$$

при а=1000, b=0.0001

4. Оператор условной передачи управления:

Составить программу, которая определяет, является ли счастливым трамвайный билет (т.е. равна ли сумма первых трех цифр числа, из которых оно состоит, сумме последних трех - число шестизначное).

#### Вариант 2

- 1. Понятие алгоритма, свойства алгоритма, схемы алгоритмов. Иерархия объектов и группа. Итераторы.
- 2. Выражения и операции языка.
- 3. Вычислите:

$$
\frac{(a-b)^3 - (a^3 - 3ab^2)}{b^3 - 3a^2b},
$$
  
npu a=1000, b=0.0001

4. Оператор условной передачи управления:

Даны два угла треугольника (в градусах). Определить, существует ли такой треугольник. Определить его вид (остроугольный, прямоугольный, тупоугольный).

#### Вариант 3

- 1. Языки программирования: эволюция, классификация.
- 2. Оператор присваивания
- 3. Вычислите:

$$
\frac{(a-b)^3-(a^3-3a^2b)}{b^3-3ab^2},
$$
  
npu a=1000, b=0.0001

4. Оператор условной передачи управления:

Даны три числа а, b, с. Определить, какое из них равно некоторому числу d. Если среди данных чисел таких нет, то найти max(d-a,d-b,d-c).

#### Вариант 4

- 1. Системы программирования. Модульное программирование.
- 2. Составной оператор
- 3. Вычислите

$$
\frac{(a+b)^3-(a^3)}{3ab^2+b^3+3a^2b},
$$

при а=1000, b=0.0001

4. Оператор условной передачи управления:

Две прямые описываются уравнениями:  $a1x+b1y+c1=0$ ;  $a2x+b2y+c2=0$ . Напечатать координаты точки пересечения этих прямых, либо сообщить, что эти прямые совпадают, не пересекаются или вовсе не существуют.

#### Вариант 5

- 1. Объектно-ориентированный подход к программированию (наследование, инкапсуляция, полиморфизм, компоненты).
- 2. Процедуры ввода и вывода данных.
- 3. Вычислите:

$$
\frac{(a+b)^3 - (a^3 + 3a^2b)}{3ab^2 + b^3},
$$
  
npu a=1000, b=0.0001

4. Оператор условной передачи управления:

Два прямоугольника заданы длинами сторон. Определите, можно ли первый прямоугольник целиком разместить во втором.

#### Вариант 6

- 1. Общие принципы разработки ПО (частотный принцип, принцип модульности, принцип функциональной избыточности, генерируемости, функциональной избыточности, «по умолчанию»).
- 2. Оператор условного перехода.
- 3. Вычислите:

$$
\frac{(a-b)^2-(a^2-2ab)}{b^2}
$$

при а=1000, b=0.0001

4. Оператор условной передачи управления:

Найти количество положительных чисел среди четырех целых чисел. Если количество положительных чисел больше, чем отрицательных, то найти наибольшее среди отрицательных, иначе наибольшее среди положительных. Посчитать количество нулевых чисел

#### Вариант 7

- 1. Лексика языка. Переменные и константы. Типы данных.
- 2. Оператор безусловного перехода. Условный оператор Case.
- 3. Вычислите:

$$
\frac{(a+b)^2-(a^2+2ab)}{b^2},
$$

при а=1000, b=0.0001

4. Оператор условной передачи управления:

Даны два действительных числа, не равные друг другу. Меньшее из них заменить половиной их суммы, а большее - удвоенным произведением.

#### Критерии оценки:

оценка «отлично» выставляется студенту, если:

- полно раскрыл содержание вопросов варианта;

изложил материал грамотным языком  $\, {\bf B}$ определенной логической последовательности, точно используя специализированную терминологию и символику;

- правильно выполнил графическое изображение алгоритма и иные чертежи и графики, сопутствующие ответу;

- показал умение иллюстрировать теоретические положения конкретными примерами, применять их в новой ситуации при выполнении практического задания;

продемонстрировал усвоение ранее изученных сопутствующих вопросов, сформированность и устойчивость используемых при ответе умений и навыков;

- отвечал самостоятельно без наводящих вопросов преподавателя;

оценка «хорошо», если:

- ответ удовлетворяет в основном требованиям на оценку «5», но при этом имеет один из недостатков:

- в изложении допущены небольшие пробелы, не исказившие логического и информационного содержания ответа;

- допущены один-два недочета при освещении основного содержания ответа, исправленные по замечанию учителя;

- допущены ошибка или более двух недочетов при освещении второстепенных вопросов или в выкладках, легко исправленные по замечанию преподавателя;

оценка «удовлетворительно», если:

- неполно или непоследовательно раскрыто содержание вопросов билета, но показано общее понимание вопроса и продемонстрированы умения, достаточные для дальнейшего усвоения программного материала, имелись затруднения или допущены ошибки в определении понятий, использовании терминологии, чертежах, блок-схем и выкладках, исправленные после нескольких наводящих вопросов преподавателя;

- студент не справился с применением теории в новой ситуации при выполнении практического задания, но выполнил задания обязательного уровня сложности по данной теме,

- при знании теоретического материала выявлена недостаточная сформированность основных умений и навыков;

оценка «неудовлетворительно», если:

- не раскрыто основное содержание программного материала;

- обнаружено незнание или непонимание студентом большей или наиболее важной части программного материала,

- допущены ошибки в определении понятий, при использовании терминологии, в чертежах, блок-схем и иных выкладках, которые не исправлены после нескольких наводящих вопросов преподавателя.

#### $\overline{4}$  3 Контрольно-оценочный материал ДЛЯ экзамена,

#### дифференцированного зачёта

# Вариант 1.

#### Выберите один или несколько вариантов ответа;

1. Программа, написанная на языке Pascal, может содержать несколько разделов. Какой из разделов должен обязательно быть в программе?

а) тело программы

- b) раздел объявления констант
- с) раздел объявления переменных
- d) заголовок
- 2. Укажите оператор ввода с клавиатуры:
	- a) READ
	- b) WRITE
	- c) BEGIN .. END
	- d) REPEAT ..UNTIL
- 3. Что появится на экране монитора после выполнения программы?

PROGRAM PRIMER1;

\nVAR B, P: REAL;

\nBEGIN

\nB:=4;

\n
$$
P:=B*B*B;
$$

\nWRTTE(P);

\nEND.

\na).8

\nb).16

\nc).64

\nd).4

\ne).2

- 4. Какие из следующих описаний множеств являются правильными:
	- a) Set of char
	- b) Set of integer
	- c) Set of 'a'..'z'
	- d) Set of  $-10.10$
	- e) Set of 10.100
	- f) Set of  $200...300$
- 5. Массив это  $\ldots$
- 6. В основе объектно-ориентированного программирования лежит:
	- 1) Понятие объекта;
	- 2) Понятие языка программирования;
	- 3) Понятие компонента:
	- 4) Понятие события;
- 7. Каково назначение компонента label в среде программирования PASCAL?
	- 1) Ввод исходных данных.
	- 2) Запуск приложения.
	- 3) Вывод текстовой информации.
	- 4) Вывод надписи на командной кнопке.

### Составьте программу для решения задачи

8. Составьте и отладьте программу, вычисляющую сумму квадратов чисел от 1 до введенного вами целого числа n.

# Вариант 2.

## Выберите один или несколько вариантов ответа;

1. Программа, написанная на языке Pascal, может содержать несколько разделов. С какого специального слова начинается раздел объявления переменных?

- a) VAR
- b) CONST
- c) BEGIN
- d) PROGRAM
- 2. Укажите оператор вывода на экран:
	- a) READ

÷

- b) WRITE
- c) BEGIN .. END
- $d)$  IF .. THEN
- e) REPEAT ..UNTIL
- 3. Что появится на экране монитора после выполнения программы?

```
PROGRAM
         PRIMER2;
  VAR B.C: INTEGER;
  BEGIN
       B:=3; C:=4;
       TF B > C
```
THEN WRITE (B\*B) ELSE WRITE ( C\*C);

 $B$ ).25

 $D$ ).  $2$  $E$ ).9

 $A)$ .4

4. Числа в языке Паскаль различают как:

END.

 $C$ ).16

- а) Натуральные
- **b)** Вещественные
- с) Правильные дроби
- d) Целые
- е) Комплексные
- 5. Запись в Паскаль это...

6. Какой язык используется в PASCAL?

- 1) Pascal.
- 2) Pascal.
- 3) Object Pascal.
- 4) Visual Pascal.

7. Для ввода исходных данных в PASCAL служит компонент...

- $1)$  Edit.
- 2) Button.
- 3) Label.
- $4)$  Memo.

### Составьте программу для решения задачи.

8. Составьте программу, подсчитывающую количество цифр вводимого вами целого неотрицательного числа. (Можно использовать операцию целочисленного деления для последовательного уменьшения числа на один разряд.)

# Вариант 3

# Выберите один или несколько вариантов ответа;

1. Программа, написанная на языке Pascal, может содержать несколько разделов. С какого специального слова начинается раздел объявления постоянных (констант)?

- a) VAR
- b) PROGRAM
- c) BEGIN
- d) CONST
- 2. Укажите функцию квадрата числа:
	- a)  $SOR(X)$ b)  $SORT(X)$ c)  $ABS(X)$
	- d)  $SIM(X)$
	- $e)$  COS $(X)$
- 3. Что появится на экране монитора после выполнения программы?

PROGRAM PRIMER7; VAR X: INTEGER: **BEGIN**  $X := 3;$  $WRTTF(X)$ : WRITE  $(X * X)$  ; WRITE  $(X^*X^*X)$ ; END. B). 27 9 3 C). 2 3 4 D). 4 16 64 E). 3 9 27 A $16$  4 64

- 4. Укажите все вешественные типы:
	- a) Float
	- b) Boolean
	- c) Char
	- d) Single
	- e) Double
- 5 Множество в языке Паскаль это

#### 6. Панель инструментов в среде PASCAL расположена...

- 1) В главном окне Pascal.
- 2) В палитре компонентов.
- 3) В окне инспектора объектов.
- 4) В окне редактора кода.

## 7. В каком окне в PASCAL создаются процедуры обработки событий?

- 1) В главном окне.
- 2) В окне редактора кода.
- 3) В окне формы.
- 4) В окне инспектора объектов.

#### Составьте программу для решения задачи:

8. Составьте и отладьте программу, определяющую максимальное из всех введенных вами чисел. (Пусть признаком конца ввода чисел является введенное число  $(0.1)$ 

# Вариант 4

## Выберите один или несколько вариантов ответа;

1. Программа, написанная на языке Pascal, может содержать несколько разделов. С какого специального слова начинается тело программы?

- a) VAR
- b) PROGRAM
- c) BEGIN
- d) CONST
- 2. Укажите условный оператор:
	- a) READ
	- b) WRITE
	- c) BEGIN .. END
	- d) IF .. THEN
	- e) REPEAT JUNTIL
- 3. Что появится на экране монитора после выполнения программы?
	- PROGRAM PRIMER3; VAR X, Y: INTEGER; **BEGIN**  $X := 7; \t Y := 5;$ WRITE  $(X * Y)$  ;

 $F.ND$  $b)$ .35

4. Какие из следующих стандартных типов в Паскаль являются перечисляемыми:

e) Char

 $a)$ .2

- f) Word
- g) Real
- h) Integer
- i) Boolean
- i) Byte
- k) Shortint

5. Строки – это...

6. Где в PASCAL задаются свойства компонентов?

- 1) В палитре компонентов.
- 2) В окне инспектора свойств.
- 3) В окне редактора кода.
- 4) В меню команд.
- 7. Для первого сохранения проекта в PASCAL надо выполнить:
	- 1) File Save As...
	- 2) File Save Project As...
	- $3)$  File Save All...
	- $(4)$  File Save...

# Составьте программу для решения задачи:

8. В ЭВМ вводятся по очереди координаты N точек. Определить, сколько из них попадает в круг радиусом R с центром в точке (a,b).

# Вариант 5.

# Выберите один или несколько вариантов ответа;

1. При объявлении каждая переменная получает тип. Как обозначается в языке Pascal целый тип?

- a) INTEGER
- b) REAL
- c) STRING
- d) ARRAY

# 2. Выберите правильную запись условного оператора IF.

- a) If оператор 1 doveловие else оператор;
- b) If оператор 1 then оператор 2 else оператор 3;
- c) If условие then оператор 1; else оператор 2;
- d) If условие then оператор 1 else оператор 2;
- 3. Что появится на экране монитора после выполнения программы?

```
PROGRAM
                                  PRIMER3;
                       VAR X, Y: INTEGER;
                     BEGIN
                              X: = 7;Y := 5:WRITE (X * Y) ;
                    END.
                                   d), 20
a).2
           b).35
                       c) . 0.8e).9
```
- 4. Какие из следующих операторов являются операторами работы со строками?
	- a) Delete
	- b) Copy
	- c) Insert
	- d) Cut
- 5. Цикл это
- 6. Что представляет собой форма PASCAL?
	- 1) Командную кнопку.
	- 2) Диалоговое окно.
	- 3) Исполняемый файл.
	- 4) Исходный код программы.

#### 7. Компиляцию проекта в PASCAL применяют для...

- 1) запуска проекта на выполнение.
- 2) преобразования исходного кода программы в машинный.
- 3) сохранения проекта в отдельной папке.
- 4) задания свойств используемых компонентов.

#### Составьте программу для решения задачи:

8. Найти сумму всех чисел одномерного массива из 30 элементов, которые делятся на 3 или 5 без остатка

# Вариант 6.

#### Выберите один или несколько вариантов ответа;

1. Для записи выражений в языке Pascal используют знаки операций. Укажите знаки для операций «сложение» и «вычитание » соответственно:

 $A)$  +  $M B)$ . -  $H +$  $C)$  \*  $\mu$  / E). Div u Mod D).  $/$   $\mu$  $*$ 

2. Выберите правильный вариант описания массива из 50 слов, длина которых не должна превышать 12 символов:

- a) A:  $array[1..50]$  of char [12];
- b) A:  $array[0.49]$  of char [12];
- c) A:  $array[1..50]$  of string [12];
- d) A:  $array[1...50]$  of string [12];
- 3. Что появится на экране монитора после выполнения программы?

```
PROGRAM
         PRIMER7;
VAR X: INTEGER;
BEGIN
      X := 4;WRITE(X);
      WRITE (X * X) ;
           WRITE (X^*X^*X) ;
END.
```
b).  $64164$ c).  $2 \t3 \t4$  d).  $4 \t16 \t64$ e).  $4812$ a) $16 \, 4 \, 64$ 

4. Выберите способы заполнения массива:

- а) Заполнение массива по формуле:
- b) Заполнение массива с помошью цикла WHILE:
- с) Заполнение массива случайными числами;
- d) Заполнение массива с клавиатуры;
- е) Присвоение элементам массива определенных значений:
- f) Заполнение массива с помощью цикла FOR;
- g) Заполнение массива действительными числами.
- 5. Тип это...
- 6. Свойством формы в PASCALявляется:
	- 1) Цвет фона.
	- 2) Процедура обработки события.
	- 3) Компонент.
	- 4) Событие.
- 7. Какое расширение имеет исполняемый файл?
	- $1)$  pas.
	- $2)$  exe.
	- $3)$  doc.
	- $(4)$  dpr.

#### Составьте программу для решения задачи:

8. В одномерном массиве из 10 элементов определить местоположение минимального элемента. Обнулить элементы, стоящие до него, но не сам этот элемент. Измененный массив вывести на экран.

#### Критерии оценки:

оценка «отлично» выставляется студенту, если:

- полно раскрыл содержание вопросов варианта;

изложил материал грамотным языком  $\, {\bf B} \,$ определенной логической последовательности, точно используя специализированную терминологию и символику;

- правильно выполнил графическое изображение алгоритма и иные чертежи и графики, сопутствующие ответу;

- показал умение иллюстрировать теоретические положения конкретными примерами, применять их в новой ситуации при выполнении практического задания;

продемонстрировал усвоение ранее изученных сопутствующих вопросов, сформированность и устойчивость используемых при ответе умений и навыков;

- отвечал самостоятельно без наводящих вопросов преподавателя;

оценка «хорошо», если:

- ответ удовлетворяет в основном требованиям на оценку «5», но при этом имеет один из недостатков:

- в изложении допущены небольшие пробелы, не исказившие логического и информационного содержания ответа;

- допущены один-два недочета при освещении основного содержания ответа, исправленные по замечанию учителя;

- допущены ошибка или более двух недочетов при освещении второстепенных вопросов или в выкладках, легко исправленные по замечанию преподавателя;

оценка «удовлетворительно», если:

- неполно или непоследовательно раскрыто содержание вопросов билета, но показано общее понимание вопроса и продемонстрированы умения, достаточные для дальнейшего усвоения программного материала, имелись затруднения или допущены ошибки в определении понятий, использовании терминологии, чертежах, блок-схем и выкладках, исправленные после нескольких наводящих вопросов преподавателя;

- студент не справился с применением теории в новой ситуации при выполнении практического задания, но выполнил задания обязательного уровня сложности по данной теме,

- при знании теоретического материала выявлена недостаточная сформированность основных умений и навыков;

оценка «неудовлетворительно», если:

- не раскрыто основное содержание программного материала;

- обнаружено незнание или непонимание студентом большей или наиболее важной части программного материала,

- допущены ошибки в определении понятий, при использовании терминологии, в чертежах, блок-схем и иных выкладках, которые не исправлены после нескольких наводящих вопросов преподавателя.

# **5. ПЕРЕЧЕНЬ УЧЕБНЫХ ИЗДАНИЙ**

# **Основная**

- 1. Белева, Л. Ф. Программирование на языке С++ [Электронный ресурс] : учебное пособие / Л. Ф. Белева. — Электрон. текстовые данные. — Саратов : Ай Пи Эр Медиа, 2018. — 81 c. — 978-5-4486-0253-5. — Режим доступа: <http://www.iprbookshop.ru/72466.html>
- 2. Костюкова, Н. И. Программирование на языке Си [Электронный ресурс] : методические рекомендации и задачи по программированию / Н. И. Костюкова. — Электрон. текстовые данные. — Новосибирск : Сибирское университетское издательство, 2017. — 160 c. — 978-5-379-02016-3. — Режим доступа: <http://www.iprbookshop.ru/65289.html>
- 3. Устинов, В. В. Основы алгоритмизации и программирование. Часть 2 [Электронный ресурс] : конспект лекций / В. В. Устинов. — Электрон. текстовые данные. — Новосибирск : Новосибирский государственный технический университет, 2013. — 32 c. — 978-5-7782-2337-0. — Режим доступа:<http://www.iprbookshop.ru/44675.html>
- 4. Семакин И.Г., Шестаков А.П. Основы алгоритмизации и программирования/ И.Г. Семакин ОИЦ «Академия» – М.: Издательский центр «Академия», 2016
- 5. Семакин И.Г., Шестаков А.П. Основы алгоритмизации и программирования. Практикум/ И.Г. Семакин ОИЦ «Академия» – М.: Издательский центр «Академия», 2016

# **Дополнительная**

- 1. Голицына, О.Л., Основы алгоритмизации и программирования: Учебное пособие / О.Л. Голицына, И.И. Попов – М.: Форум: Инфра-М, 2011.
- 2. Канцедал, С.А. Алгоритмизация и программирование : Учебное пособие / С.А. Канцедал.. - М.: ИД ФОРУМ, НИЦ ИНФРА-М, 2015. - 352 c. Микрюков, В.Ю. Алгоритмизация и программирование: Учебное пособие / В.Ю. Микрюков. - Рн/Д: Феникс, 2015. - 304 c.
- 3. Незнанов, А.А. Программирование и алгоритмизация: Учебник для студентов учреждений высшего профессионального образования / А.А. Незнанов; Науч. ред. В.П. Кутепов. - М.: ИЦ Академия, 2014. - 304 c. 4. Новичков, В.С. Алгоритмизация и программирование на Турбо Паскале / В.С. Новичков, Н.И. Парфилова. - М.: ГЛТ, 2015. - 438 c.

# **Интернет-источники:**

- 1. [Электронный ресурс] http://www.codenet.ru
- 2. [Электронный ресурс ] http://www.chemisk.narod.ru/html/algoritm01.html
- 3. [Университетская библиотека ONLINE:](http://biblioclub.ru/index.php?page=main_ub) [http://biblioclub.ru](http://biblioclub.ru/)
- 4. Научная электронная библиотека eLIBRARY.RU
- 5. Университетская информационная система РОССИЯ: [http://uisrussia.msu.ru/.](http://uisrussia.msu.ru/)